### **Mukha A.А.**

The Institute of Mathematical Machines and Systems Problems of the Ukraine National Academy of Science

# **MODELING AND DEVELOPMENT WORK ALGORIMA APS-RMPG TOOLS IN THE MATLAB SIMILINK + STATEFOLW**

#### **Summary**

The article deals with the problem of simulation works algoritma dependability system to ensure safety at level crossings. The article shows the algorithm of the system is modeled on Matlab Simulink+Stateflow performance of an electronic system of dependable automatic crossing signals the possibility of a new generation signaling employment railroad track crossing at a traffic light and the driver's cab.

**Keywords:** fault tolerance, dependable systems, reconfiguration. simulation.

УДК 531.383

## **КОМПЛЕМЕНТАРНИЙ ФІЛЬТР ДЛЯ КВАДРОКОПТЕРА З КОМПЕНСАЦІЄЮ ТЕМПЕРАТУРНОГО ДРЕЙФУ НУЛЯ ДАТЧИКА КУТОВОЇ ШВИДКОСТІ**

### **Новацький А.О., Коломійцев П.Є., Сапсай П.О.**

Національний технічний університет України «Київський політехнічний інститут»

Моделювання роботи комплементарного фільтра. Застосування комплементарного фільтра для задачі визначення положення квадрокоптера. Безплатформена інерціальна навігаційна система. Компенсація температурного дрейфу нуля датчика кутової швидкості.

**Ключові слова:** квадрокоптер, комплементарний фільтр, температурний дрейф нуля, мікроелектромеханічний датчик.

Станнім часом у світі почала розвиватися галузь безпілотних літальних апаратів (мультикоптерів), які призначені не тільки для дослідження небезпечної для людини місцевості, а також і для здійснення деяких послуг, наприклад, доставки товарів. Якщо мультикоптер має чотири двигуни, то його називають квадрокоптером. В умовах, які небезпечні для життя чи здоров'я людини, для дослідження місцевості, здійснення фото або відеозйомки, вимірювання параметрів навколишнього середовища, використовується різного роду роботизована техніка. Для ефективного виконання поставлених завдань літальний апарат (квадрокоптер) повинен мати надійну і ефективну підсистему стабілізації, оскільки від якості її роботи залежить успіх виконання поставленого перед літальним апаратом завдання. Класичний літак (планер) конструктивно має властивість стійкості – властивість відновлювати без втручання пілота кінематичні параметри руху до моменту збурення і повертатися до вихідного режиму польоту після припинення збурень. Але літак (планер) позбавлений можливості зависання – дуже важливої ознаки для робота-дослідника. Квадрокоптер конструктивно властивістю стійкості не володіє, але має ряд якостей, які необхідні для роботадослідника, а саме: маневреність, можливість розміщення додаткового обладнання, наприклад, фотоапарата, вертикальне переміщення та ін. Стабілізувати квадрокоптер вручну дуже складно для людини, тому виникає необхідність у використанні мікропроцесорної техніки і ряду датчиків для створення підсистеми стабілізації. Саме цей блок квадрокоптера дозволяє йому завжди залишатися в заданому положенні (в стійкому стані), незважаючи на дію різних зовнішніх збурень – вітру, бортового вантажу, змінної щільності повітря та ін.

Для визначення положення квадрокоптера у просторі використовується безплатформена інерціальна навігаційна система, оскільки вона є легкою, споживає малу потужність, має невисоку вартість та проста в експлуатації [5].

Обробка даних від датчиків положення квадрокоптера у просторі потребує окремого розгляду, оскільки виникає ряд наступних проблем: зашумленість показів, висока чутливість та температурний дрейф нуля датчиків.

Далі в статті буде запропоновано метод визначення кутів тангажу та крену квадрокоптера з компенсацією температурного дрейфу нуля датчика кутової швидкості.

Задачу визначення кутів нахилу відносно горизонту вирішує пристрій, який називається інклінометр, і який може бути побудований на основі мікроелектромеханічних датчиків. Датчики на основі мікроелектромеханічних систем (MEMS, microelectromechanical systems) дуже поширені у портативній техніці, але через шуми вимірів такий інклінометр будують на основі декількох датчиків [1]. Інклінометр для квадрокоптера може бути сконструйований за допомогою датчика кутової швидкості (гіроскопа) та акселерометра. Вихідним сигналом сучасних MEMS-гіроскопів є кутова швидкість, яка може бути масштабована під різний вимірюваний діапазон. Таким чином, застосувавши один з методів дискретного інтегрування (оскільки вихідний сигнал датчика – цифровий), можна отримати значення кута нахилу. Однак у MEMS-гіроскопів існує великий недолік – дрейф нуля. Це означає, що при зупинці обертання гіроскопа він буде показувати ненульове значення кутової швидкості, причому величина дрейфу нуля гіроскопа сильно залежить від температури навколишнього середовища. Наступним недоліком є застосування процедури дискретного інтегрування, точність якої прямо пропорційна кількості обчислювальних процесів за-

лежно від кроку інтегрування. Наприклад, є різницеве рівняння

$$
y(n) = y(n-1) + \delta[x(n), x(n-1), T],
$$

де  $y(n)$  – вихідна величина (в даному випадку кут відхилення), що представляє собою оцінку інтеграла, а  $\delta [x(n), x(n-1), T]$  – величина приросту на черговому інтервалі дискретизації, яка залежить від методу дискретного інтегрування [4]. Для прикладу розглянемо найпростіший метод дискретного інтегрування – метод прямокутників. Величина приросту  $\delta[x(n), x(n-1), T]$  знаходиться як площа прямокутника (рис. 1)

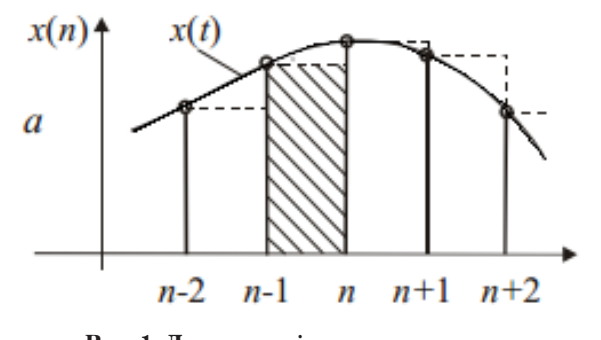

### **Рис. 1. Дискретне інтегрування методом прямокутників**

У цьому випадку різницеве рівняння дискретного інтегратора має вигляд

 $y(n) = y(n-1) + T \cdot x(n-1)$ .

Як наслідок попередніх недоліків, при обчисленні кута відбувається накопичення помилки через обмежені обчислювальні можливості мікроконтролера. А це означає, що побудова інклінометра на основі інформації, отриманої лише від гіроскопа, не приведе до необхідного результату.

Акселерометр може застосовуватися як для вимірювання проекцій абсолютного лінійного прискорення, так і для непрямих вимірювань проекції гравітаційного прискорення. Акселерометр дозволяє визначати точні кути нахилу приладу тільки в стані спокою. Таким чином, ґрунтуючись тільки на інформації від акселерометра можна побудувати інклінометр, але він буде нестійкий до зовнішніх впливів. Прикладом зовнішнього впливу може бути вібрація корпусу квадрокоптера від роботи двигунів або порив вітру. Частково зняти цей вплив можна за допомогою ФНЧ, але побічним ефектом подібної обробки сигналу є значне зменшення швидкодії інклінометра.

Для об›єднання двох датчиків і усунення їх недоліків застосовується комплементарний фільтр [3]. Основна формула для розрахунку відфільтрованого кута нахилу  $\alpha$  має наступний вигляд:

$$
\alpha[n] = (1 - K) \cdot (\alpha[n-1] + G y r o[n] \cdot dt) + K \cdot Acc[n],
$$

де *Gyro*[*n*] • *dt* – приріст кута за одну ітерацію обчислення, отриманий від датчика кутової швидкості, *Acc*[*n*] – значення кута нахилу квадрокоптера, отримане від акселерометра, *K* – коефіцієнт комплементарного фільтра.

Як видно з останньої формули, підсумкова величина кута нахилу являє собою суму попереднього значення кута, інтегрованого значення показів датчика кутової швидкості за одну ітерацію та миттєвого значення акселерометра. Головне завдання комплементарного фільтра полягає в тому, щоб зменшити шуми від високої чутливості акселерометра та зменшити накопичення помилки від дискретного інтегрування та дрейфу нуля датчика кутової швидкості. На кожній ітерації обрахунку відбувається коригування кута нахилу за допомогою показів акселерометра. Сила цієї корекції визначається коефіцієнтом фільтра . Вибір коефіцієнта залежить від величини дрейфу нуля гіроскопа, від швидкості накопичення помилок обчислення і від умов використання квадрокоптера. Так, занадто велике значення призведе до того, що на результат роботи фільтра буде сильно впливати вібрація корпусу квадрокоптера. Занадто ж мале значення може виявитися недостатнім, щоб ліквідувати помилку дискретного інтегрування. Як правило, коефіцієнт комплементарного фільтра підбирається вручну для кожного інклінометра виходячи з вищевказаних умов.

На рис. 2 наведено модель інклінометра на основі акселерометра і датчика кутової швидкості у середовищі MATLAB Simulink.

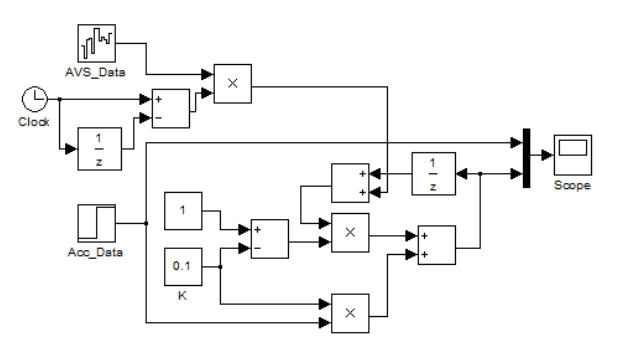

#### **Рис. 2. Схема моделі комплементарного фільтра в MATLAB Simulink**

Блок «AVS\_Data» моделює покази датчика кутової швидкості, а блок «Aсс\_Data» – покази акселерометра.

У процесі моделювання (рис. 3) було отримано графік зміни в часі кута нахилу квадрокоптера з виходу комплементарного фільтра в залежності від показів акселерометра.

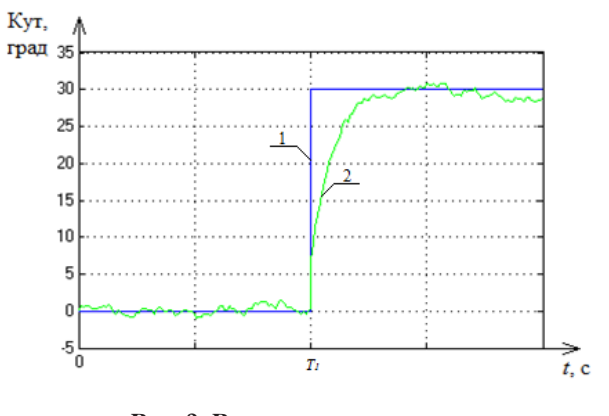

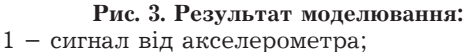

2 – сигнал на виході комплементарного фільтра.

У деякий час при  $t = T_1$  отримане значення від акселерометра «притягує» інтегроване значення від датчика кутової швидкості. Таким чином комплементарний фільтр дозволяє на виході зменшити шум від акселерометра [2]. Аналіз результатів показав, що сигнал на виході комплементарного фільтра найбільш наближений до реального значення кута.

Як показує графік на рис. 3 для визначення кута нахилу комплементарному фільтру необхідний деякий час, оскільки процес визначення реального кута нахилу є ітераційним процесом. У динамічному режимі, коли покази від акселерометра змінюються значно швидше, ніж це показано на моделі (рис. 3), важливо максимально точно обрахувати приріст кута нахилу від датчика кутової швидкості за ітерацію дискретного інтегрування. Як було зазначено вище, основними джерелами похибки визначення приросту кута нахилу є температурний дрейф нуля та неточність дискретного інтегрування. Збільшити точність дискретного інтегрування можна за рахунок вибору більш точного методу, наприклад, методу трапеції зі змінним кроком інтегрування, оскільки за рахунок обробки внутрішніх або зовнішніх переривань мікроконтролером час ітерації може коливатися [4]. Для визначення температурної залежності дрейфу нуля датчика кутової швидкості пропонується застосувати підхід, зображений на рис. 4. Він дозволяє зробити вибірку показів датчика при зміні температури середовища та знайти аналітичну залежність.

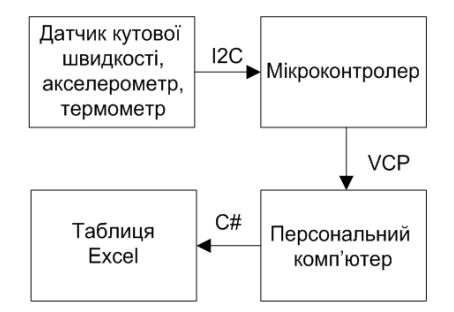

**Рис. 4. Схема отримання вибірки показів датчика**

На рис. 4 датчик кутової швидкості приєднаний до мікроконтролера за допомогою протоколу взаємодії з периферійними пристроями  $(I^2C)$ . Мікроконтролер передає зчитані дані на персональний комп'ютер через певний інтерфейс (віртуальний COM порт), а потім за допомогою програми, написаній на мові високого рівня, дані заносяться у таблицю з певною дискретністю. Далі отримані дані можна обробити та побудувати залежність дрейфу нуля датчика кутової швидкості від температури навколишнього середовища.

Під час дослідження температурного дрейфу нуля використовувався датчик MPU-6050. Даний датчик об'єднує у собі трьохосьовий акселерометр, трьохосьовий датчик кутової швидкості та термометр. Дослідження виконувалось у діапазоні температур від 0°до 100 °С зі швидкістю зміни температури  $\frac{dT}{dt}$  ≈ 0,22  $\frac{2}{n}$ . Результати дослідження температурного дрейфу нуля зображено на рис. 5.

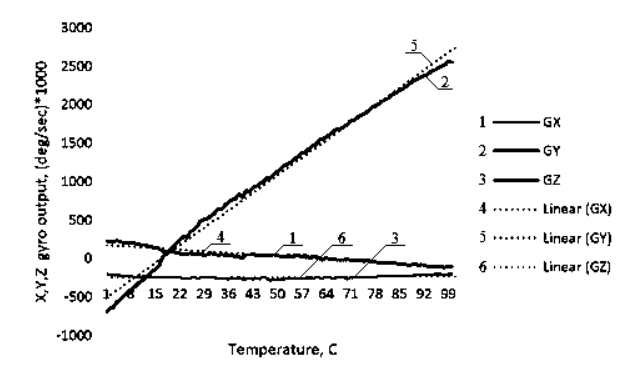

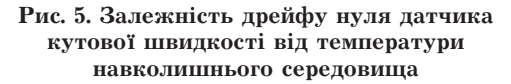

На рис. 5 зображено три криві залежності, де

кожна крива відповідає певній осі датчика. Для визначення кута тангажу та крену використовується лише вісь та датчика. Вісь може використовуватись, наприклад, для визначення кута рискання. Для компенсації помилок у розрахунках кута рискання через вісь можна застосовувати комплементарний фільтр в сукупності з магнітометром або цифровим компасом.

З досліду видно, що температурний дрейф нуля має умовно лінійну залежність, і найбільше температура впливає на вісь датчика. За допомогою використання лінеаризованої залежності можна побудувати аналітичний вираз дрейфу нуля датчика від температури за кожною віссю і використовувати його для компенсації при обчисленні значення приросту кута.

Для визначення аналітичного виразу для дрейфу нуля за кожною віссю необхідно вибрати дві точки на лінеаризованій залежності з числа даних експериментальної вибірки та застосувати наступний вираз аналітичної геометрії для визначення рівняння прямої на площині:

$$
\frac{x-x_1}{x_2-x_1} = \frac{y-y_1}{y_2-y_1},
$$

де дві точки на лінеаризованій залежності мають координаті  $A(x_1, y_1)$  та  $B(x_2, y_2)$ .

Таким чином, для осі *X* маємо:  $A(16,130)$ ,  $B(71,-32)$ ;

$$
\frac{x-16}{71-16} = \frac{y-130}{-32-130},
$$
  
\n
$$
y = -\frac{162}{55}x + \frac{9742}{55} \text{ a}50
$$
  
\n
$$
GX = -\frac{162}{55}T + \frac{9742}{55},
$$

де *GX* – вихід осі *X* датчика кутової швидкості з розмірністю  $\left[\frac{1000\times\frac{\infty}{c}}{1000}\right]$ , а  $T$  – температура датчика з розмірністю [°*C*].

Відповідно для осі *Y* маємо:

$$
A(16,10), B(76,1914);
$$
  
\n
$$
\frac{x-16}{76-16} = \frac{y-10}{1914-10},
$$
  
\n
$$
y = \frac{1904}{60}x + \frac{29864}{60} \text{ a}50
$$
  
\n
$$
GY = \frac{1904}{60}T + \frac{29864}{60},
$$

де *GY* – вихід осі *Y* датчика кутової швидкості з розмірністю  $\left[\frac{1000\times\frac{\infty}{c}}{1000}\right]$ , а  $T$  – температура датчика з розмірністю [°*C*].

Як відзначалось вище, наявність аналітичного виразу залежності дрейфу нуля датчика від температури дозволяє компенсувати даний вплив при обчислені інтегралу приросту кута у комплементарному фільтрі за ітерацію обчислення. Вираз для компенсації впливу температури за віссю *X* матиме наступний вигляд:

$$
GyroX[n] = GX[n] - \left(\frac{-\frac{162}{55}T[n] + \frac{9742}{55}}{1000}\right) \text{ a}60
$$

$$
GyroX[n] = GX[n] + \frac{\frac{162}{55}T[n] - \frac{9742}{55}}{1000},
$$

де *GyroX*[*n*] – компенсоване значення вихідної величини за віссю X у розмірності  $\left[\frac{1}{c}\right]$ ,  $GX[n] - 3$ читане значення вихідної величини за віссю *X* у розмірності  $\left[\frac{\circ}{c}\right]$ , *Т* – температура датчика з розмірністю [°*C*].

Відповідно вираз для компенсації впливу температури за віссю *Y* матиме наступний вигляд:

$$
GyroY[n] = GY[n] - \left(\frac{1904}{60}T[n] - \frac{29864}{60}\right) \text{ a}50
$$

$$
GyroY[n] = GY[n] + \frac{-\frac{1904}{60}T[n] + \frac{29864}{60}}{1000}
$$

де *GyroY*[*n*] – компенсоване значення вихідної величини за віссю  $Y$  у розмірності  $\left| \frac{1}{c} \right|$ ,  $GY[n]$  – зчитане значення вихідної величини за віссю *Y* у розмірності *c* , *T*– температура датчика з розмірністю [°*C*].

,

Комплементарний фільтр для обробки інформації від декількох датчиків є простим у виконанні і здатний вирішувати завдання побудови інклінометра для безпілотних літальних апаратів. Використання даного фільтра є простим з точки зору аналітичних розрахунків, моделювання та реалізації на мікропроцесорній техніці. Застосування аналітичної компенсації температурного дрейфу нуля датчика кутової швидкості дозволяє інерціальній навігаційній системі квадрокоптера більш точно обраховувати реальне значення кута тангажу та крену, а отже дозволяє застосовувати квадрокоптер для дослідження середовища зі змінною температурою.

### **Список літератури:**

- 1. Распопов В. Я. «Микромеханические приборы: учебное пособие»/ Распопов В.Я.–М.: Машиностроение, 2007. 400 с. :ил.<br>2. «Математические молели теплового дрейфа гироскопических датчиков инерциальных систем»/ Лжашитов В.Э. 2. «Математические модели теплового дрейфа гироскопических датчиков инерциальных систем»/ Джашитов В.Э., Панкратов В.М./Под общей редакцией академика РАН В.Г. Пешехонова. СПб.: ГНЦ РФ–ЦНИИ «Электроприбор»,  $2001. - 150$  c.
- 3. Белокуров В.А., Горкин В.Н., Костиков В.Г., Кошелев В.И., Павлов О.В., Холопов И.С. «Использование трехосных mems гироскопов и акселерометров для задач определения пространственной ориентации подвижных объектов», ISSN 1995-4565. Вестник РГРТУ № 3 (выпуск 41), Рязань, 2012.
- 4. «Спеціальні розділи математики. Чисельні методи. Метод. вказівки до виконання лабораторних робіт для студ. бак. 6.091401 «Комп'ютеризовані системи, автоматика і управління» / Уклад.: Я.Ю. Дорогий, Є.В.Глушко. – К. : ІВЦ «Політехніка», 2007. – 201 с.
- 5. Матвеев В.В., «Основы построения бесплатформенных инерциальных систем», СПб.: ГНЦ РФ ОАО «Концерн «ЦНИИ Электроприбир», 2009.

#### **Новацкий А.А., Коломийцев П.Е., Сапсай П.А.**

Национальный технический университет Украины «Киевский политехнический институт»

## **КОМПЛЕМЕНТАРНЫЙ ФИЛЬТР ДЛЯ КВАДРОКОПТЕРА С КОМПЕНСАЦИЕЙ ТЕМПЕРАТУРНОГО ДРЕЙФА НУЛЯ ДАТЧИКА УГЛОВОЙ СКОРОСТИ**

#### **Аннотация**

Моделирование работы комплементарного фильтра. Применение комплементарного фильтра для задачи определения положения квадрокоптера. Бесплатформенная инерциальная навигационная система. Компенсация температурного дрейфа нуля датчика угловой скорости.

**Ключевые слова:** квадрокоптер, комплементарный фильтр, температурный дрейф нуля, микроэлектромеханический датчик.

**Novatsky A.A., Kolomiitsev P.E., Sapsay P.A.** National Technical University of Ukraine «Kyiv Polytechnic Institute»

# **QUADROTOR COMPLEMENTARY FILTER WITH ZERO DRIFT TEMPERATURE COMPENSATION OF THE ANGULAR VELOCITY SENSOR**

#### **Summary**

Quadrotor complementary filter modelling. Employment of complementary filter for the problem of determining the quadrotor position. Strapdown inertial navigation system. Temperature compensation of the zero drift for the angular velocity sensor.

**Keywords:** quadrotor complementary filter, temperature drift zero, MEMS sensor.